### Introduction

WordLift brings **more clicks** to web pages by creating a website Knowledge Graph and publishing Linked Data as SEO optimized structured data

We see 2 digits **traffic growth** starting already from the 2nd week

# Example

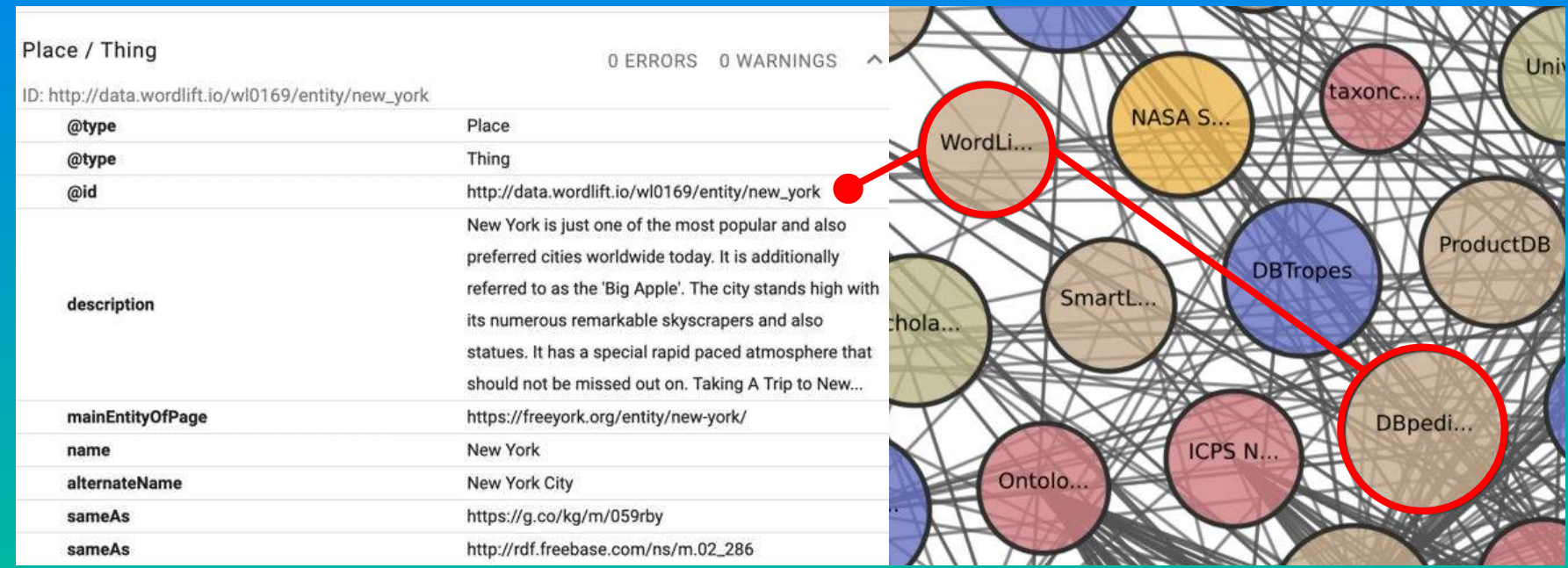

#### Example Structured Data **LOD Cloud**

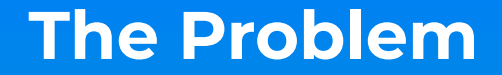

# How do I assess and monitor the **traffic KPIs** in relation to my Knowledge Graph?

# Traffic KPIs

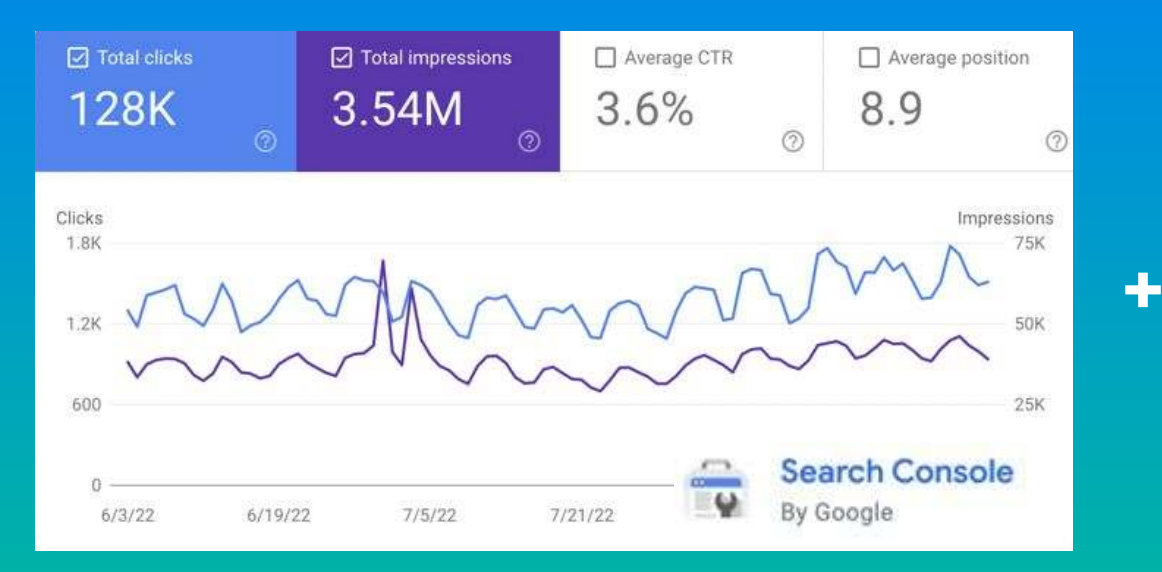

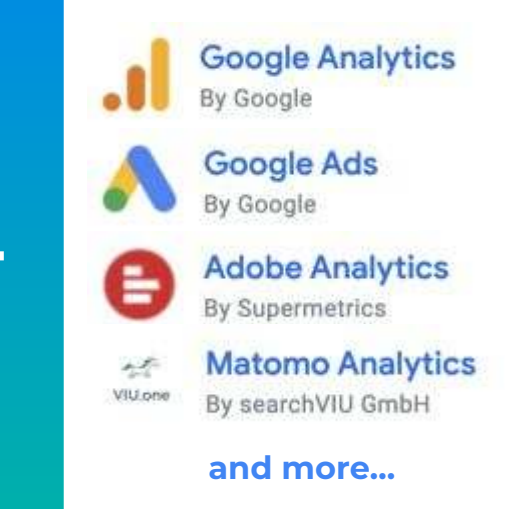

#### Google Search Console data blended with Analytics

### The Solution

The Data Studio connector by WordLift allows clients to use the Knowledge Graph inside their own reports and **blend it** with other data sources to create actionable reports

# Demo Time

## How does it work?

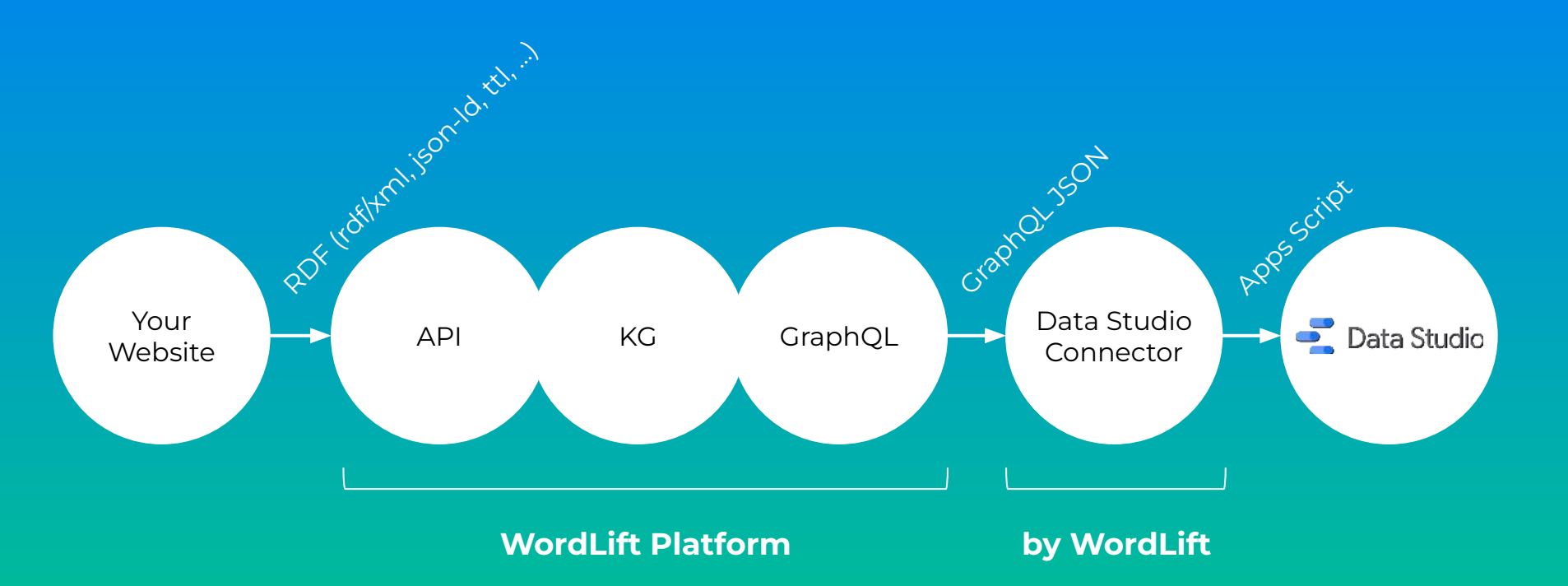

#### Example KG data

 <sameAs xmlns="http://schema.org/" rdf:resource ="http://www.wikidata.org/entity/Q1152037" /> <url xmlns="http://schema.org/" rdf:resource ="https://demo.wordlift.io/?post\_type=entity &p=5132"/>  $\langle$  /rdf:Description  $\rangle$ 

<rdf:Description rdf:about="http://data.wordlift.io/wl01944/entity/agile business intelligence" >

<rdf:type rdf:resource ="http://schema.org/Thing" />

<alternateName xmlns="http://schema.org/" >Agile business intelligence </alternateName >

<alternateName xmlns="http://schema.org/" >Agile BI</alternateName >

 <description xmlns="http://schema.org/" >Agile Business Intelligence (BI) refers to the use of the agile software development methodology for BI projects to reduce the time-to-value of traditional BI and helps in quickly adapting to changing business needs. Agile BI enables the BI team and managers to make better business decisions. </description >

<name xmlns="http://schema.org/" >Agile Business Intelligence </name>

<sameAs xmlns="http://schema.org/" rdf:resource ="http://rdf.freebase.com/ns/m.0r8q659" />

<sameAs xmlns="http://schema.org/" rdf:resource ="http://dbpedia.org/resource/Agile\_Business\_Intelligence" />

<sameAs xmlns="http://schema.org/" rdf:resource ="http://data.wordlift.io/wl02568/entity/agile\_business\_intelligence" />

<url xmlns="http://schema.org/" rdf:resource ="https://demo.wordlift.io/vocabulary/agile-business-intelligence/" />

 $\langle$  /rdf:Description >

<rdf:Description rdf:about="http://data.wordlift.io/wl01944/entity/alexa\_internet" >

<rdf:type rdf:resource ="http://schema.org/Organization" />

<alternateName xmlns="http://schema.org/" >Alexa</alternateName >

#### Example GraphQL query

```
"entities" : [ {
                                                       23:
  query {
                                                                "id": "http://data.wordlift.io/wl0896/artigo/
                                                       24entities(page:0, rows:100) {
                                                          espiritualidade e ciencia ou espiritualidade x ciencia ",
       id: iri
                                                                "names" : \overline{1}.
                                                       25
      names: strings(name:"schema:name")
                                                                "headlines" : [ "Espiritualidade e Ciência ou Espiritualidade x
                                                       26:
Sheadlines: strings(name:"schema:headline")
                                                          Ciência?" ],
      types: refs(name:"rdf:type")
                                                       27"types": [ "http://schema.org/WebPage" ],
      urls: refs(name:"schema:url")
                                                                "urls": [ "https://www.espiritismo.tv/?post_type=artigo&p=145879" ],
       references: refs(name:"dct:references")
                                                       28
                                                                "references": [ "http://data.wordlift.io/wl0896/entity/
                                                       29
\ddot{Q}\rightarrowassociacao medico -espirita de minas gerais", "http://data.wordlift.io/
10 H
                                                          wl0896/entity/espirito", "http://data.wordlift.io/wl0896/entity/deus o pai".
                                                          "http://data.wordlift.io/wl0896/entity/religiao", "http://data.wordlift.io/
                                                          wl0896/entity/espiritualidade", "http://data.wordlift.io/wl0896/entity/
                                                          espirita", "http://data.wordlift.io/wl0896/entity/materia", "http://
                                                          data.wordlift.io/wl0896/entity/ciro dafia", "http://data.wordlift.io/wl0896/
                                                          entity/doutrina_espirita", "http://data.wordlift.io/wl0896/entity/
                                                          suicidio 2", "http://data.wordlift.io/wl0896/entity/espiritismo", "http://
                                                          data.wordlift.io/wl0896/entity/ser" ]
                                                              \}, {
                                                       30
                                                                "id": "http://data.wordlift.io/wl0896/artigo/
                                                       31
                                                          novas funcionalidades no app para dispositivos android",
                                                                "names" : 1.32
                                                                "headlines": [ "Chromecast e Audio Offline | Novas funcionalidades no
                                                       33
```
# Follow Up links

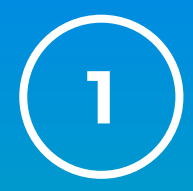

Create a Semantic SEO Report in 3 steps

<https://wor.ai/n6dLu3>

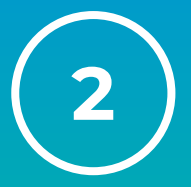

Create a Data Studio report

<https://wor.ai/q4l1rs>

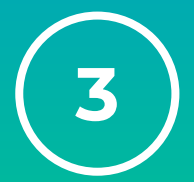

Take a look at a sample report

<https://wor.ai/X9ZLLA>